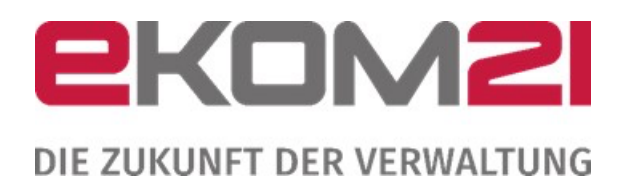

# OFFENE FRAGEN UND ANTWORTEN AUS DEM OPEN DOOR 03/2023

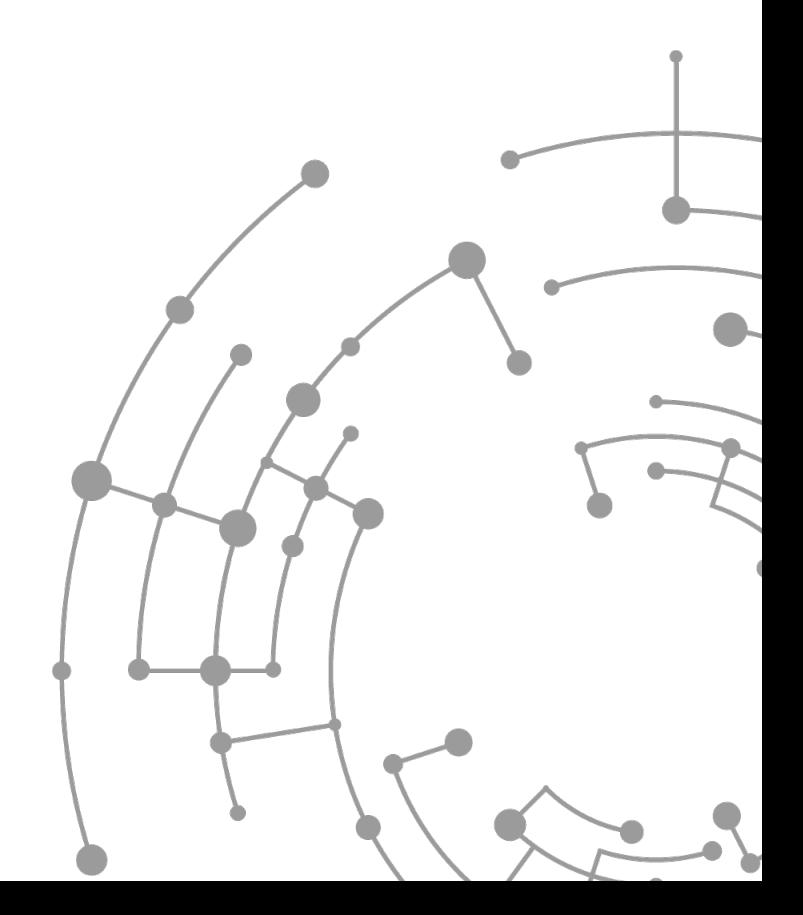

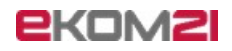

## Wir haben doch eine Landesstelle, warum sollten wir die ekom21 mit der Beratung beauftragen?

Das Landeskompetenzzentrum Barrierefreie IT (LBIT) Hessen berät in erster Linie in Angelegenheiten des Landes und nur zu bestimmten Projekten. Eine Beauftragung der Durchsetzungs- und Überwachungsstelle mit einer Barrierefreiheitstestung ist nicht möglich. Hierbei handelt es sich um eine unabhängige Stelle, welche die Aufgaben erfüllen, die sich aus den EU-Richtlinien ergeben. Hierbei wird jährlich eine festgelegte Anzahl von Webseiten und Apps öffentlicher Stellen überprüft. Welche Webseiten und Apps überprüft werden, wird über ein Losverfahren entschieden.

Die ekom21 Berät Sie vor allem unter dem Gesichtspunkt, dass Sie Ihre Webseite und App von Beginn an barrierefrei gestalten. Außerdem wollen wir Sie dabei unterstützen, dass erst gar kein Durchsetzungsverfahren gegen Sie eingeleitet wird. Es ist daher wichtig, alle relevanten Punkte und Anforderung im Voraus zu kennen. Darüber hinaus sollten wir gemeinsam den Inklusionsgedanken vorantreiben und an die Mitbürger\*innen denken, die auf eine barrierefreie Gestaltung digitaler Produkte angewiesen sind.

#### Gibt es Tools/Software mit denen die Barrierefreiheit überprüft werden kann?

Ja, es gibt eine Vielzahl verschiedener Programme, die Sie bei der Überprüfung und Umsetzung von Barrierefreiheit unterstützen. Nicht alle Tools und Software-Lösungen sind dafür gleichermaßen geeignet. Wir empfehlen Ihnen daher, sich immer kritisch mit bestimmten Lösungen auseinanderzusetzen.

Programme und Tools, die wir Ihnen an dieser Stelle empfehlen können und die wir als ekom21 im Einsatz haben, sind folgende:

- "Colour Contrast Analyser (CCA)" vom Hersteller "The Paciello Group" Mit diesem Tool können Sie Kontrastwerte überprüfen. Es bietet den Vorteil, dass Sie Farbwerte nicht erst ausfindig machen müssen, sondern direkt mit der Pipette pixelgenau die Farbe auswählen können.
- Screenreader "NonVisual Desktop Access (NVDA)" vom Hersteller "NV Access" Bei diesem Tool handelt es sich um einen Screenreader, wie ihn auch blinde und sehbehinderte Menschen nutzen. Mit diesem Tool können Sie sich in die Lage einer blinden Person versetzen und herausfinden, wie diese Ihre Webseite wahrnimmt. Hiermit lassen sich vor allem mögliche Probleme bei der Bezeichnung von Buttons und Alternativtexten herausfinden.

Beide Tools sind sog. Freeware. Das bedeutet, sie stehen kostenfrei zur Verfügung. Bitte beachten Sie, dass die ekom21 mit dieser Empfehlung kein Geld verdient und keine Gewährleistung für diese Programme übernimmt. Diese Tools wurden rein aufgrund ihrer Praktikabilität ausgewählt.

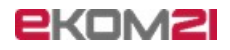

## Wird cms21, die Software zur Erstellung von Webseiten, ebenfalls barrierefrei gestaltet?

Unser Content Management System cms21 ist in Bezug auf Barrierefreiheit bereits sehr weit vorangeschritten. Wir haben für dieses Jahr ein Projekt ins Leben gerufen, bei dem wir alle technischen Komponenten, die wir Ihnen über unser cms21 zur Verfügung stellen, nochmals auf Barrierefreiheit analysieren. So wollen wir sicherstellen, dass wir Ihnen ein technisch barrierefreies Produkt zur Verfügung stellen.

Damit eine Webseite, die in cms21 erstellt wurde, auch tatsächlich allen Anforderungen an die Barrierefreiheit genügt, sind auch redaktionelle Maßnahmen erforderlich. Was bedeutet das? Es bedeutet, dass Sie als Redakteurinnen und Redakteure dazu beitragen müssen. Dazu zählt beispielsweise, dass Sie bei der farblichen Gestaltung Ihres Internetauftritts bereits die Anforderungen an Mindestkontrastwerte einfließen lassen. Hierzu beraten Sie auch unsere Kolleginnen und Kollegen aus unserem cms21-Team.

Ebenso müssen Sie zum Beispiel Alternativ-Texte für Ihre Bilder und Grafiken vergeben. Unser cms21 bietet Ihnen dazu eine komfortable Lösung, bei Sie bereits mit dem Upload eines Bildes einen Alternativ-Text in ein dafür vorgesehenes Textfeld eingeben können. Dazu sind keine Programmierkenntnisse notwendig. Künstliche Intelligenz (KI) kann Sie bei der Vergabe von Alternativ-Texten nur bedingt unterstützen. Hier ist die technische Entwicklung zum aktuellen Zeitpunkt noch nicht so weit vorangeschritten, damit diese erkennt, worauf der Fokus bei einem Bild liegt.

## Bei einer Webseite, die sowohl touristische als auch kommunale Seiten beinhaltet, wird die Überwachungsstelle dann nur kommunalen Anteil prüfen oder auch den touristischen?

Ausschlaggebend, ob eine Webseite von der Überwachungsstelle überprüft wird oder nicht, ist das Impressum. Ist hier eine öffentliche Stelle benannt, so kann prinzipiell die gesamte Webseite überprüft werden. Die aktuellen Gesetze und Verordnungen verpflichten zum jetzigen Zeitpunkt nur öffentliche Stellen, ihre Webseiten und Apps barrierefrei zu gestalten. Für Onlineauftritte privater Unternehmen gelten diese Verpflichtungen in Deutschland erst ab 2025.

Eine Besonderheit stellen dabei Unternehmen sowie Organisationen dar, die ihre finanziellen Mittel zu mehr als 50% von einer öffentlichen Stelle beziehen oder zum Zweck der Vertretung einer öffentlichen Stelle ins Leben gerufen wurden. Jene Unternehmen und Organisationen unterliegen den gleichen Anforderungen wie öffentliche Stellen. Daher müssen sie ebenfalls bereits jetzt auf eine barrierefreie Gestaltung ihrer Onlineauftritte achten – auch sie können von Überwachungsstelle überprüft werden.

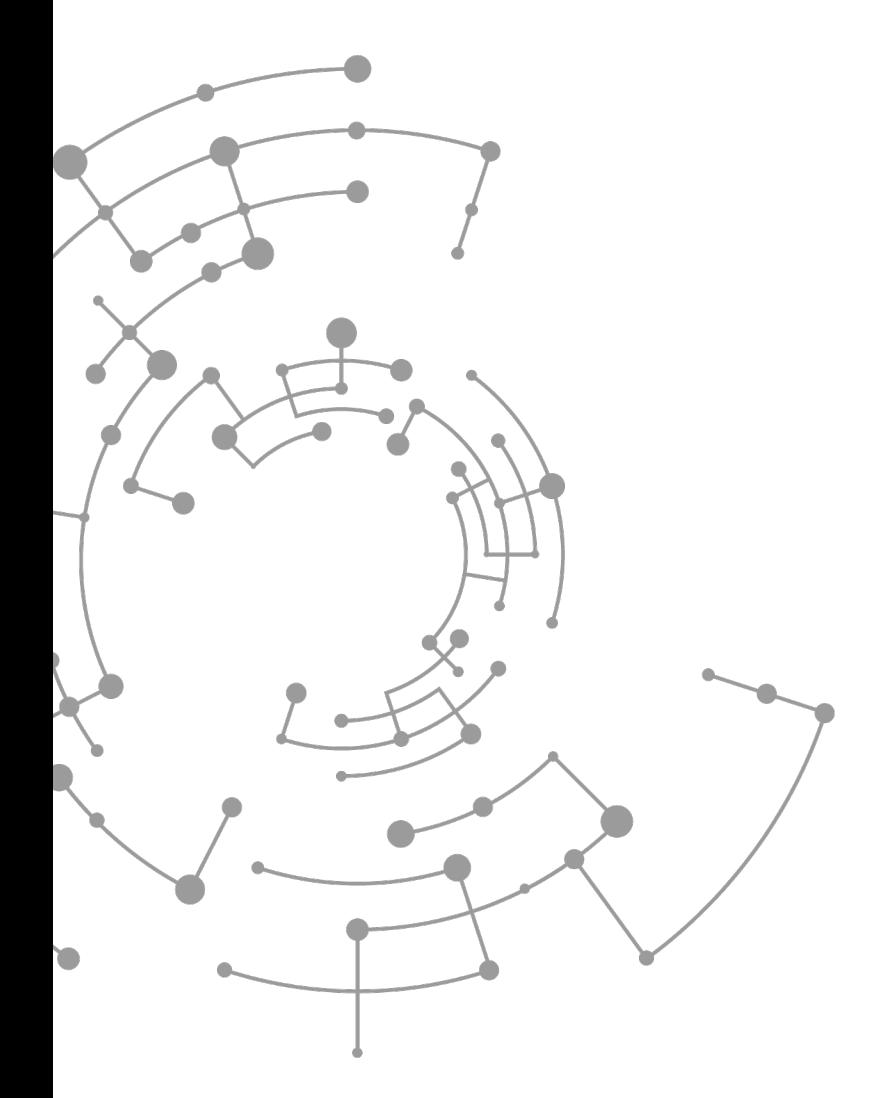

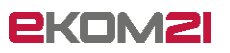

ekom21 – KGRZ Hessen Körperschaft des öffentlichen Rechts

Carlo-Mierendorff-Straße 11

35398 Gießen

www.ekom21.de

Dieses Dokument und die darin enthaltenen Informationen dürfen ausschließlich für die Zwecke verwendet werden, für die sie von ekom21 zur Verfügung gestellt wurden.

Weder dieses Dokument noch die darin enthaltenen Informationen dürfen ohne vorherige schriftliche Zustimmung der ekom21 veröffentlicht, weitergegeben oder in sonstiger Weise Dritten verfügbar gemacht werden.